## **SE CONNECTER SUR LE SITE DU CNED « MA CLASSE A LA MAISON »**

1- Sur un moteur de recherche, chercher les mots clés « CNED », « ma classe virtuelle » ou copier le lien suivant :

http://www.dane.ac-versailles.fr/continuite-cned/cned-accompagnement-ma-classe-a-la-maison-classes**virtuelles** 

**2-** 

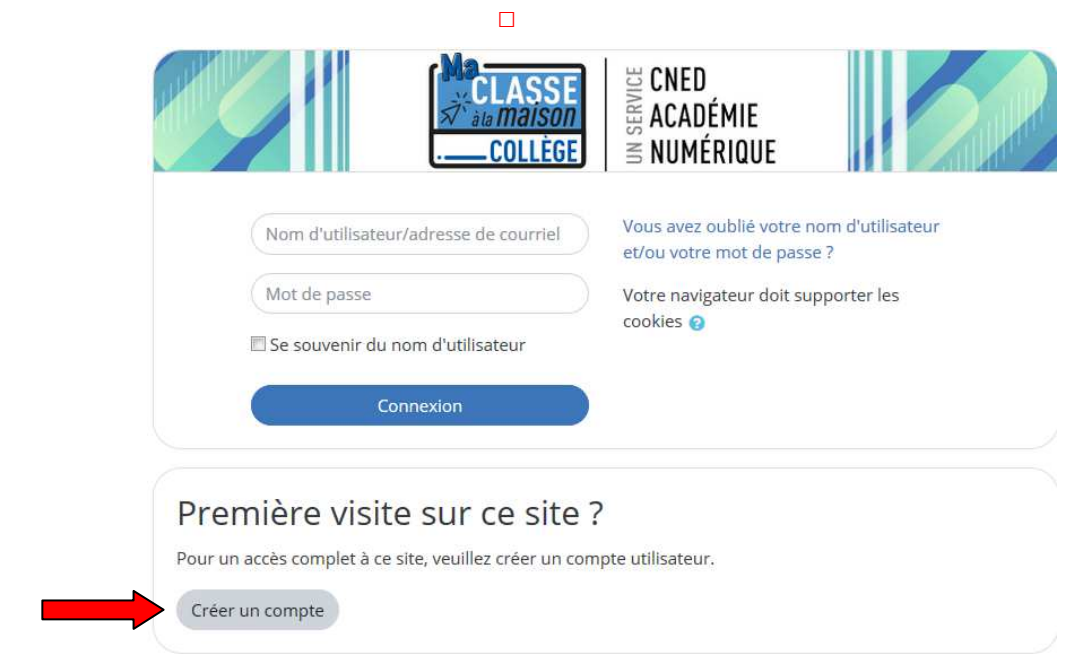

**3-** 

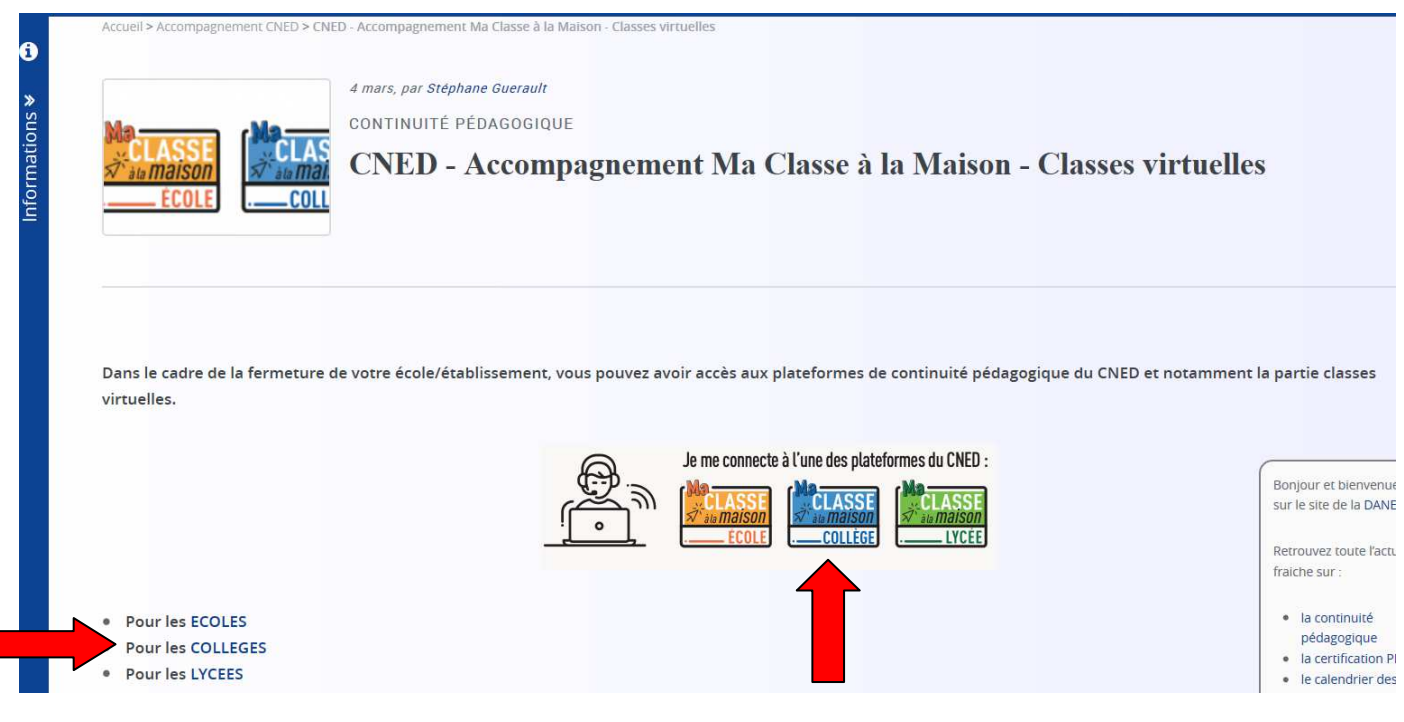

## Ma classe à la maison - Collège

Accueil / Politiques et accords / les conditions d'utilisation

## les conditions d'utilisation

La création du Compte et la délivrance du service nécessitent que les données saisies fassen Pour en savoir plus sur la gestion de vos données personnelles et pour exercer vos droits, re Pour consulter les conditions générales d'utilisation du service et la politique de protection d

J'accepte les conditions d'utilisation

**5- Créer son compte :** 

 **4-** 

을 CNED<br>좀 ACADÉMIE **CNED** COLLÈGE  $\leq$  NUMÉRIQUE Nouveau compte Créer un compte Nom <mark>d'utilisateur</mark>  $\ddot{\mathbf{0}}$ Le mot de passe doit comporter au moins 8 caractère(s), au moins 1 chiffre(s), au moins 1 minuscule(s), au moins 1 majuscule(s), au moins 1 caractère(s) non-alphanumérique(s) tels que \*,  $-$  ou # Mot de passe  $\Omega$ Pays  $\Omega$ France ÷ Dans le cas de la France, sélectionnez votre académie Académie (pour la  $\div$ Autre France uniquement) Profil utilisateu  $\Omega$ Élève  $\div$ Pour des raisons légales l'email à renseigner doit être celui d'un des parents. Pour les enseignants en France, veuillez utiliser votre adresse académique Adresse de courriel  $\epsilon$ Courriel (confirmation)  $\mathbf{q}$ Prénom  $\Omega$ ö .<br>Créer mon compte Annuler Ce formulaire comprend des champs requis, marqués <sup>O</sup> **6- Choisir sa classe :**  $\equiv$  CNED **CLASSE** ACADÉMIE COLLÈGE  $\leq$  NUMÉRIQUE Bienvenue sur Ma classe Collège à la maison !  **IMPORTANT** Le lien avec les professeurs itif en ligne de Cned Académie ni jue te per net de travailler à la maison à partir d'un  $\overline{I}$ es en langues vivantes... Ces contenus 100% gratuits sont accessibles quand tu le souhaites d'aide aux de sitif *Jules*, le compase fait sur l'ENC92. Vue d'ensemble des cours N'oubliez pas de travailler  $\mathbb{E}$  Nom  $\ast$ 4h à 5h par jour. QUATRIÈME **SIXIÈME** SIXIÈME CINQUIÈME **TROISIÈME**  A Bientôt ! 1 - Collège 6e 2 - Collège Se 3 - Collège 4e 4 - Collège 3e 5 - SEGPA 6e INQUIÈME<br>SEGPA QUATRIÈME trqisième<br>Segpa CLASSE Ē 6 - SEGPA 5e  $\blacksquare$ 7 - SEGPA 4e  $-$  8 - SEGPA 3e 9 - Classes Virtue